| Cambium<br>LEARNING<br>TECHNOLOGIES Study S                                                                                                    | Skills - Bubble N                                                                                                    | lotes                                                                                                    |
|----------------------------------------------------------------------------------------------------|----------------------------------------------------------------------------------------------------|----------------------------------------------------------------------------------------------------|
| one's grandchildren's<br>Theoretically, if you characterized<br>fast enough, you could<br>Correley you could fast the set to be to<br>correley you could fast the set to be to<br>correley you could fast the set to be to<br>correley you could fast the set to be to<br>correley you could fast the set to be to<br>correley to be to be to be to be to<br>correley to be to be to be to be to<br>correley to be to be to be to be to<br>correley to be to be to be to<br>correley to be to be to be to<br>correley to be to be to be to<br>correley to be to be to be to<br>correley to be to be to be to<br>correley to be to be to be to<br>correley to be to be to be to<br>correley to be to be to be to<br>correley to be to be to be to<br>correley to be to be to<br>correley to be to be to be to<br>correley to be to be to be to<br>correley to be to be to be to<br>correley to be to be to be to be to be to<br>correley to be to be to be to be to be to be to be to be to<br>correley to be to be to be to be to be to be to be to be to be to be to<br>correley to be to be | in arefit<br>in the second second secon | a cosy<br>program<br>to train to perform<br>automatically<br>to gram<br>to train to perform<br>automatically<br>automatically<br>program<br>to train to perform<br>automatically<br>automatically<br>program<br>to perform<br>automatically<br>program<br>to perform<br>to perform<br>to perform<br>to p |
|                                                                                                    | Then the weak of a stand of estimation of the stand of the stand of th   | Travel to 2015 Back where your to be a construction of the data of the data of                                                                                                    |

**Bubble Notes** or "**Instructional notes**" are typically created by a teacher to provide students with additional instructional support.

Bubble notes can contain comments, directions for a task, or questions in a variety of formats to assess comprehension. They help to truly make the textbook *dynamic* and *interactive*.

Answers to Bubble Notes can be collected and reviewed.

After students answer the bubble note questions, answers to the questions can be retrieved by using the "**extract annotations**" feature. Similar to extracting highlights, this automatically creates a separate file of Bubble Notes that can be saved and/or printed.

WEWE

In Version 12 Web License with VPORT: If you create and publish an assignment with bubble notes that have True/False, Matching and/or Multiple Choice responses, student answers to the assignment will automatically be collected and scored. Student and class reports will be created for teacher viewing.

Important Note: Bubble Notes will only "pop-up" when reading mode is set to

"continuous" by "sentence"

| Continuous 💌 | Sentence 💌 |
|--------------|------------|
|--------------|------------|

## **Explore Bubble Notes:**

• Open **Time Travel Bubble Notes.kes** in Sample Documents folder.

|                                          |         | Appearance<br>Shape Balloce |
|------------------------------------------|---------|-----------------------------|
| Tée                                      |         |                             |
| Ouestion 3                               |         | Size Small 💌                |
|                                          |         | Open Options                |
|                                          |         | P Open while reading        |
|                                          |         | C Open before unit is re-   |
|                                          | ₽.      | C Open when word is re-     |
|                                          |         | Copen after unit is read    |
| <u>×</u>                                 |         | Reading Options             |
| C answer                                 |         | Read note on open           |
| C antiwar                                |         | E Spell keyword             |
| C largest                                |         | Question Options            |
| ). · · · · · · · · · · · · · · · · · · · |         | C Na surgion                |
| V                                        |         | C Tass or False             |
|                                          |         | Multiple Choice with        |
|                                          |         | C Bado Buttes               |
|                                          |         | C Charkhoy                  |
|                                          |         | CM4th                       |
|                                          |         | C Text Acover               |
|                                          |         | C Ore Fre                   |
|                                          |         | C Multifre                  |
|                                          | Preview | OK CANON   HA               |
|                                          | Prevew  | OK Carcel He                |

Double click on each bubble note symbol to view the different examples of how bubble notes can be used.

## Walk-Through with Instructor – Adding Bubble Notes for Instructional Support

Follow these steps to insert bubble notes to support reading comprehension.

- 1. Open Time Travel.kes if not already open.
  - a. Make sure the reading unit is **Sentence** and reading mode is **Continuous**.
  - b. Then go to page1 and the Time and Speed heading.
  - c. Click at the beginning of the first sentence to position the cursor.
- 2. Select **Tools/Note/Add Bubble Note**. Or click on **Bubble Note** button on your toolbar.

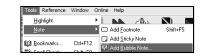

- 3. Type "Time travel is only for the future." in the Keyword Text Box.
  - a. Under Appearance, select Cloud and Small.
  - b. Under Open Options, check Open while reading and Open after unit is read. This will automatically open the note after the sentence is read.
    - i. Note: "open when word is read" will pop the note open instantly.
  - c. Under Reading Options, select "Read note on open".
  - d. Under Question Options, select the **True or False** radio button.
- 4. Select Preview.
  - a. Select **OK** in the note preview to close preview mode.
  - b. Make changes if needed.
  - c. If your note previews correctly, select **OK** to exit the dialog. Or try adding additional types of bubble notes.
- 5. Read the sentence, "Time travel is not only for the future."
- 6. The Bubble Note will automatically appear and read at the end of the sentence.
- 7. To see answers: <u>File/Extract Notes</u> and Highlights/select Notes/Bubble notes.
- A new text (.rtf) file will be created with just the answers to the Bubble Note questions.

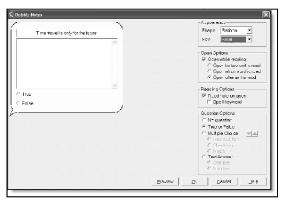

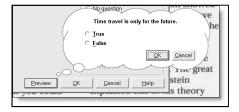

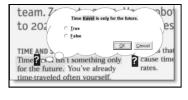

| S, Uncoe  | 12                          |
|-----------|-----------------------------|
|           |                             |
| Bubb      | le Note 4                   |
| See if ye | u understood what you read. |
|           | dready time-traveled, how?  |
| 0         | Meeting grandchildren.      |
| (x)       | Flying in an airplane.      |
| 0         | Riding a bicycle.           |
|           |                             |
|           |                             |

9. To Edit a Bubble note: Click on note once to activate it, Click on the Bubble note tool.